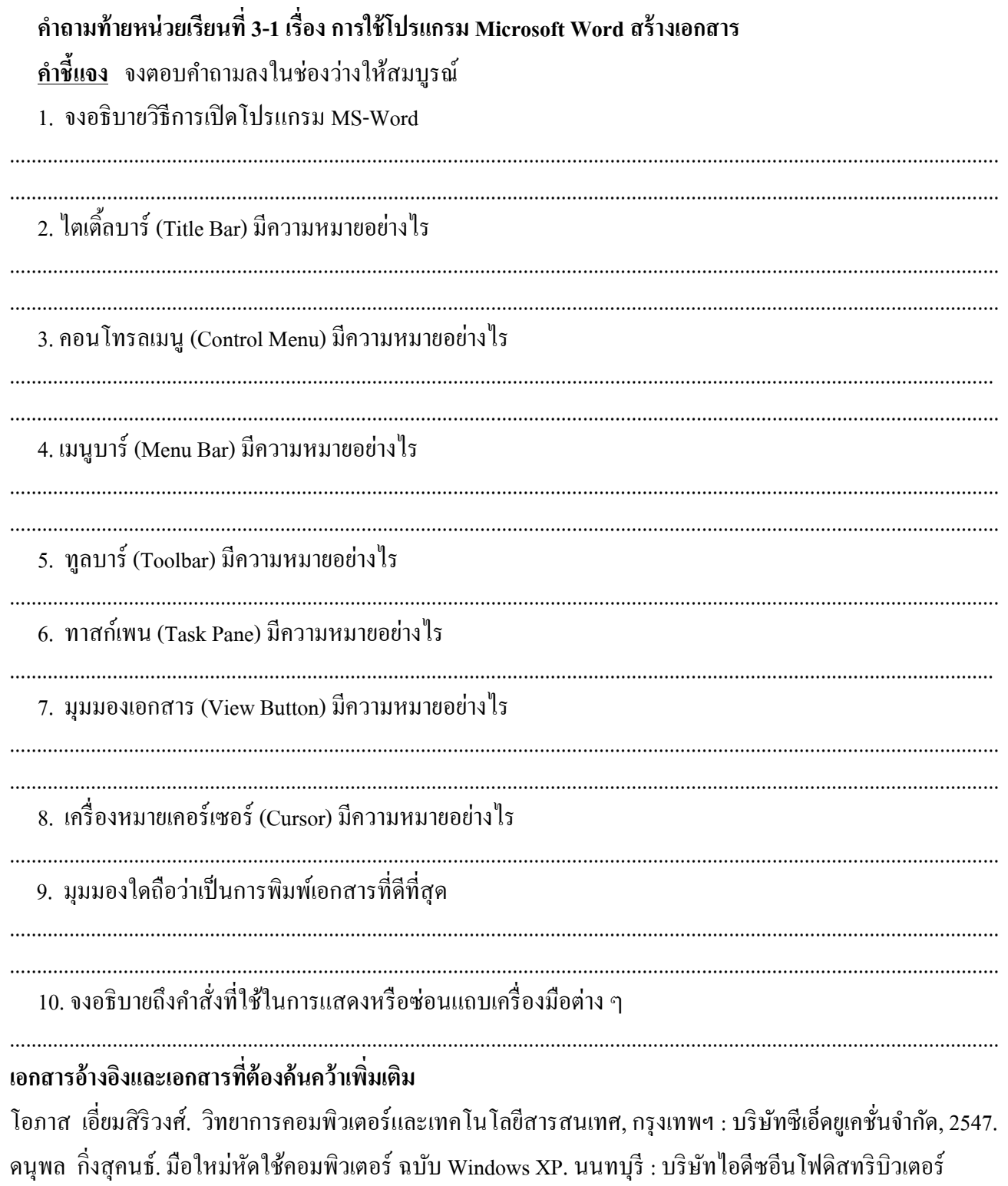

เซ็นเตอร์ จำกัด , 2547.

นภัทร รัตนนาคินทร์. สูตรเด็ดเคล็ดลับ Windows XP. นนทบุรี : บริษัท ไอดีซอีนโฟดิสทริบิวเตอร์เซ็นเตอร์จำกัด , 2547. วศิน เพิ่มทรัพย์และคณะ. คู่มือ Windows XP ฉบับสมบูรณ์ , กรุงเทพฯ : บริษัทโปรวิชั่น จำกัด, 2545.

ชไลเวท พิพัฒนพรรณวงศ์. Microsoft Office Word 2003 Step by Step เล่ม1 , กรุงเทพฯ : 2547.

เว็บไซต์จากอินเตอร์เน็ต WWW.Microsoft.com